## 単元構想版「ICT を活用したまなび」授業実践

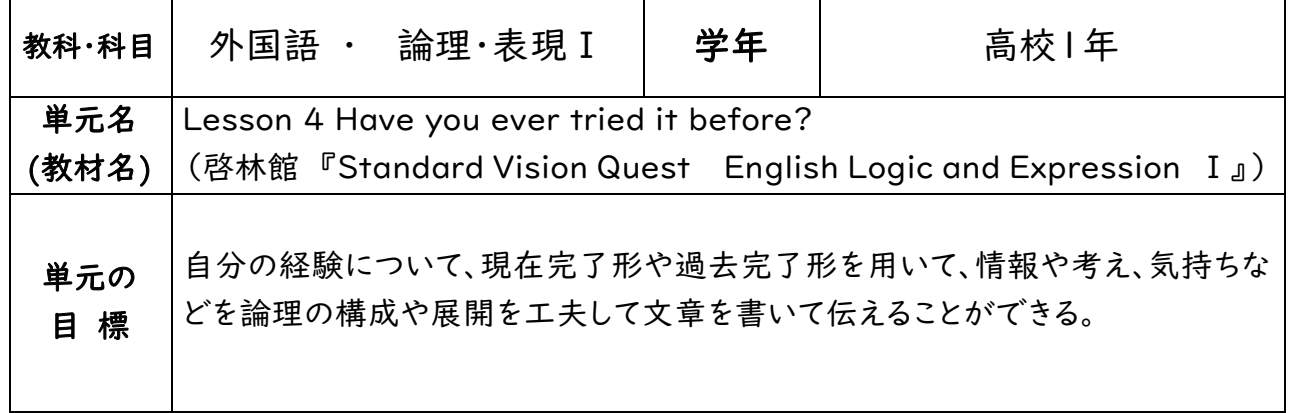

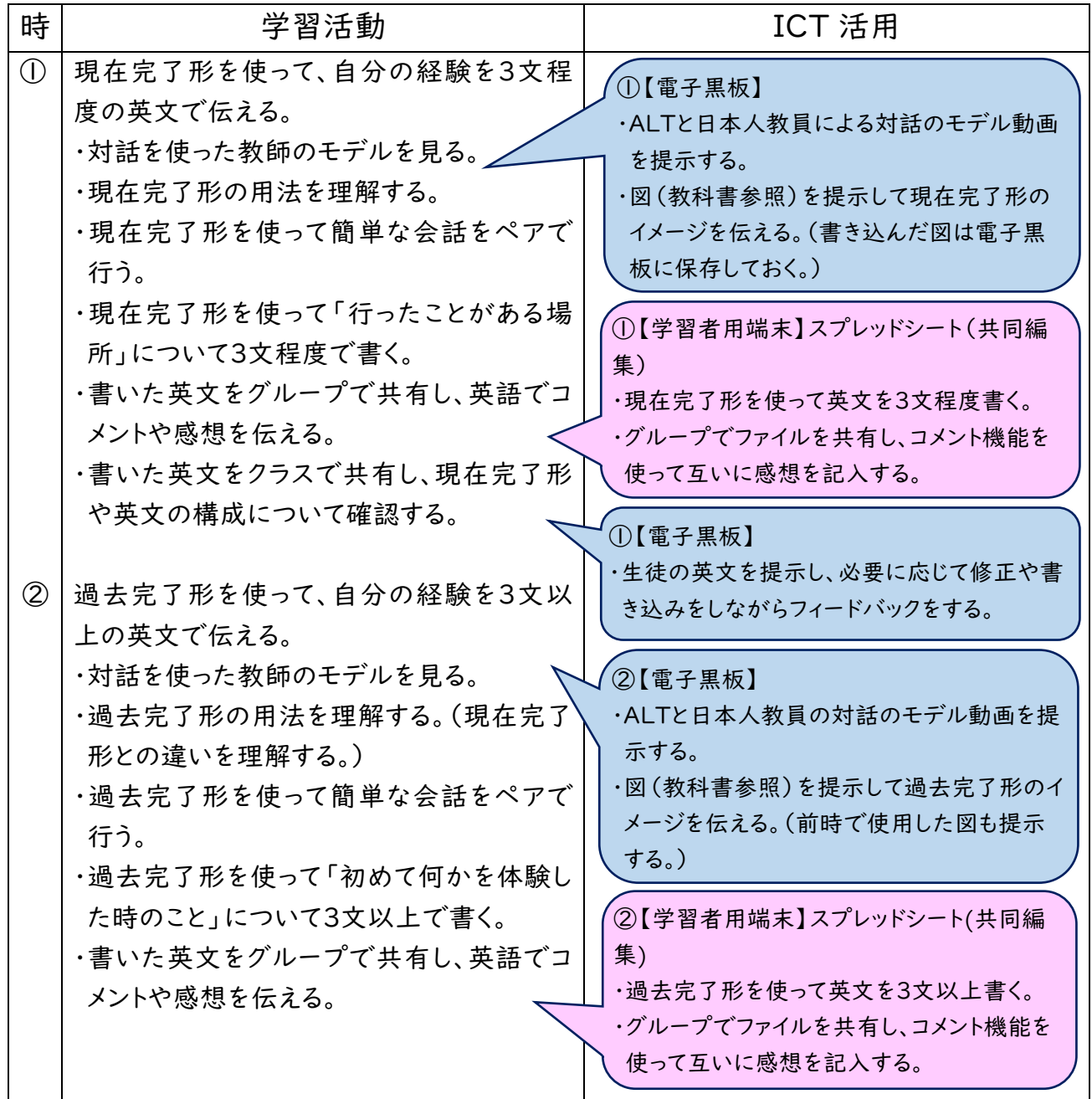

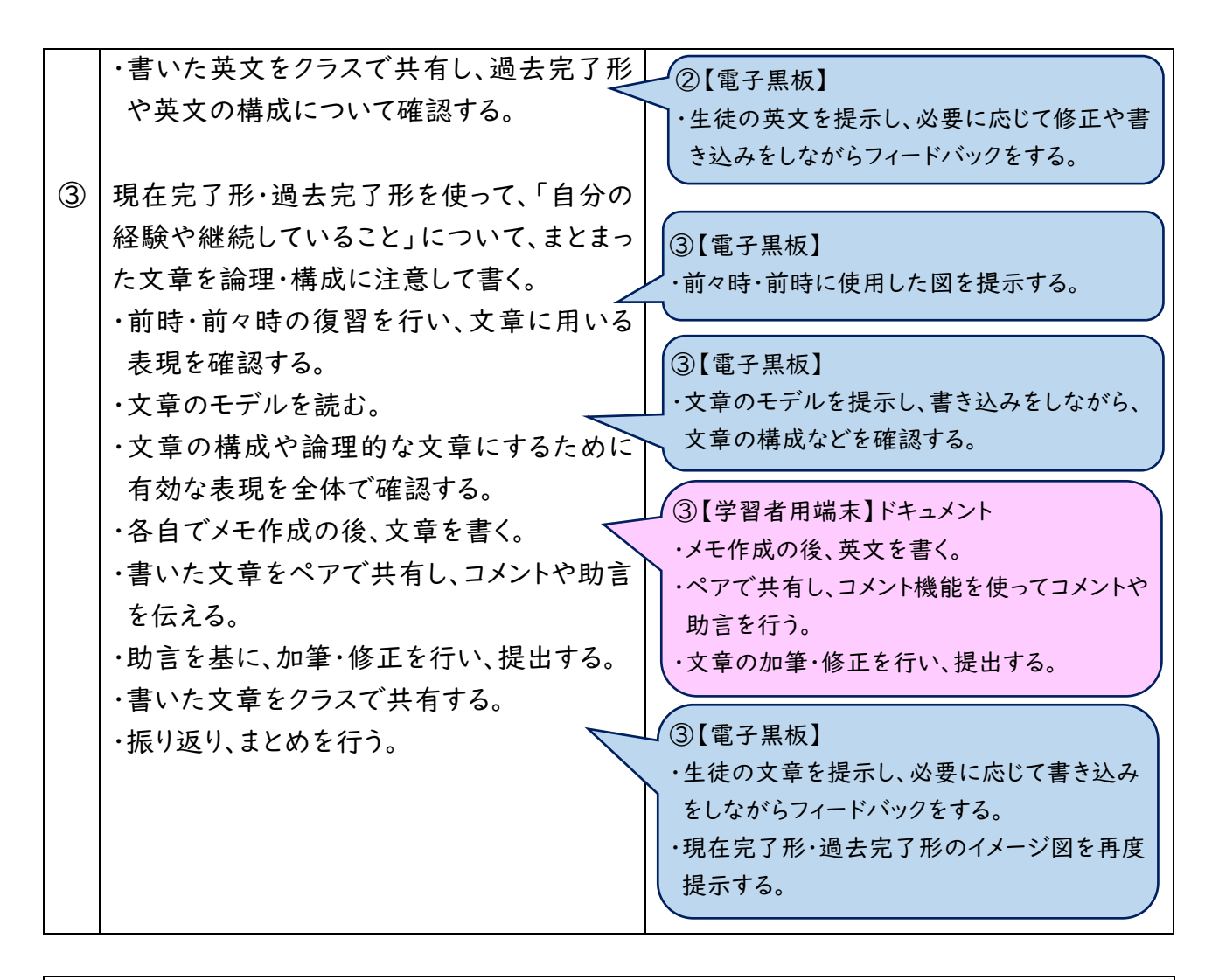

備 考 ○生徒が書く内容や構成、量は、学校やクラスの実状に応じてある程度統一しながら、個々のレ ベルに合わせて柔軟に変えることも可能である。 ○生徒の英文の共有は、クラスの実状に応じて、ペア・グループ・クラス全体で行う。 ○学習者用端末を使用して英文を書き、提出させることで、教員によるフィードバックの後、生徒 が何度でも加筆・修正をしてよりよい文章に仕上げることが容易になる。 〇現在完了形や過去完了形の用法以外の文法・語法については、文章の構成や流れを妨げる ものでなければ、必要以上に訂正をせずに、書く・伝える意欲を育てることが大切である。

作成【 奈良県立教育研究所 】